# GIS applications to support entry-exit inspection and quarantine activities

the framework of a strategy and the process for developing a spatial decision support systems for risk analysis of the quarantine station for animal import-export in China

Authors: <u>Nicola Ferrè</u>, Qiu Songyin, Matteo Mazzucato, Andrea Ponzoni, Paolo Mu-latti, Matteo Morini, Ji Fan, Liu Xiaofei, Dou Shulong, Lin Xiangmei, and Stefano Marangon

### The context

- Animal import/export
  - World Trade Organisation (WTO)
  - World Organization for Animal Health (OIE)
- Framework of the Agreement on the Application of Sanitary and Phytosanitary (SPS)
  - free trade
  - protection of human and animal health

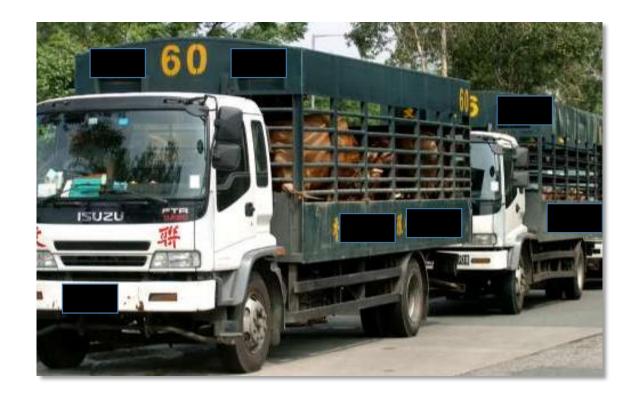

# The spatial domain

### China

- Export
  - More than 300 farms located in 20 provinces
  - Principal destinations
    - Hong Kong
    - Macao
  - Trade volume each year: \$ 580 million
- Import
  - Principal providers
    - Australia
    - Canada

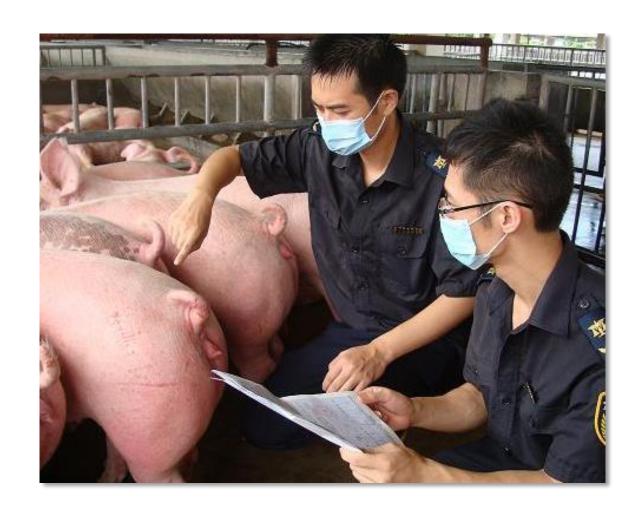

### Problem statement

- Assess risks associated with trade in animals and their products
  - Protecting public health
  - Protecting animal health
  - Avoid trade bans
- Release assessment

description of the biological pathway(s) necessary for an imported commodity to 'release' pathogenic agents into a particular environment

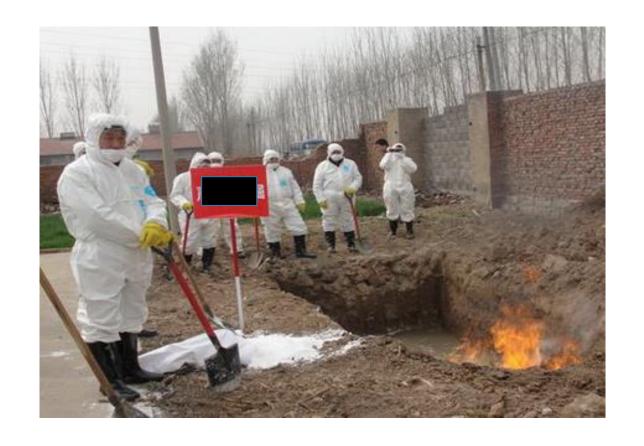

# Problem statement

- Animal quarantine station
   establishment under the control of the veterinary authority where animals are maintained in isolation with no direct or indirect contact with other animals
  - Adequate separation of housed animals from the surrounding environment
    - [..]
    - Managerial
    - Location
    - Biosecurity
    - [..]

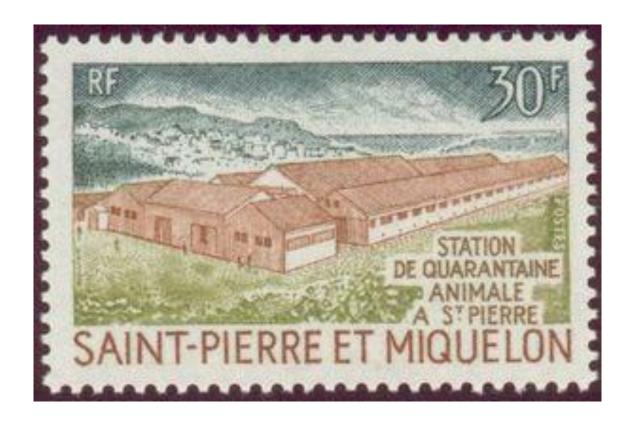

### Problem statement

How a spatial decision support system can assist with the evaluation of a candidate animal quarantine station performance?

- Spatial nature
- Complex multi-dimensional and heterogeneous data
- Multiple participants with different and often conflicting interests
- Multiple categories of knowledge involved

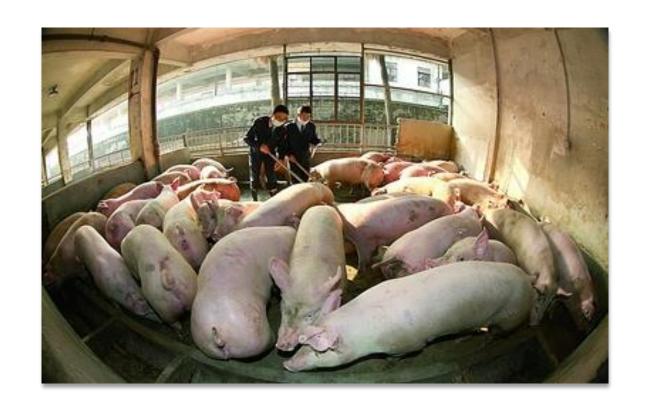

## Method

### **Constraints:**

- GIS maturity
- Engage stakeholders
- Design complexity
- Inventory condition

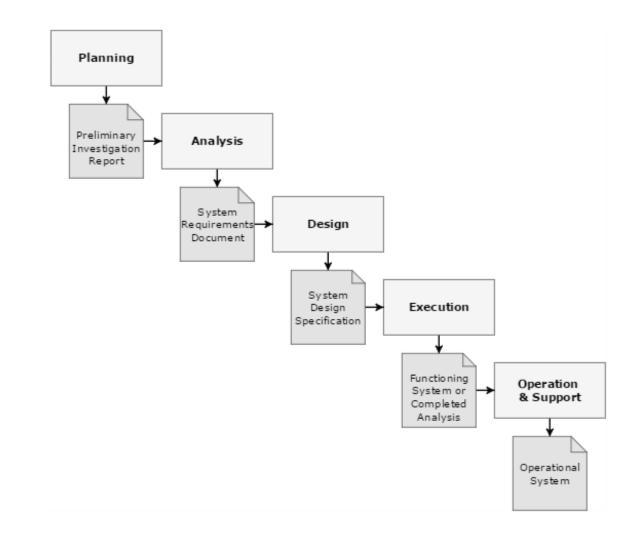

# The Analysis step

- Improve the level of informatisation
- Improve the geodata quality and management
- Integrate the location information in the risk analysis evaluation

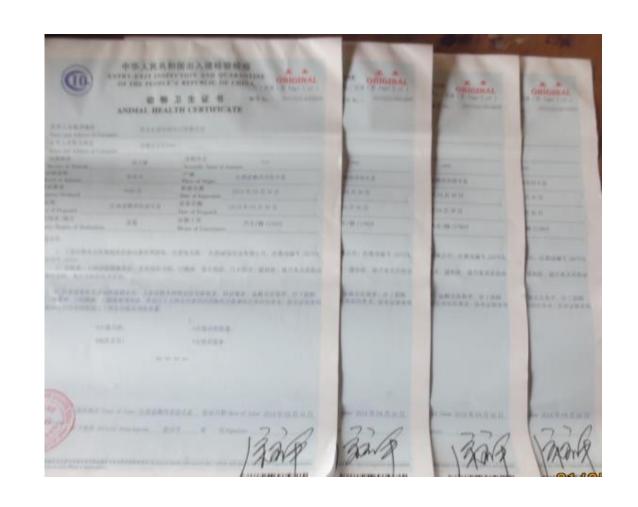

# The Design step

- New protocol for geodata collection.
- WebGIS for data editing and presentation.
- New protocol for data analysis.

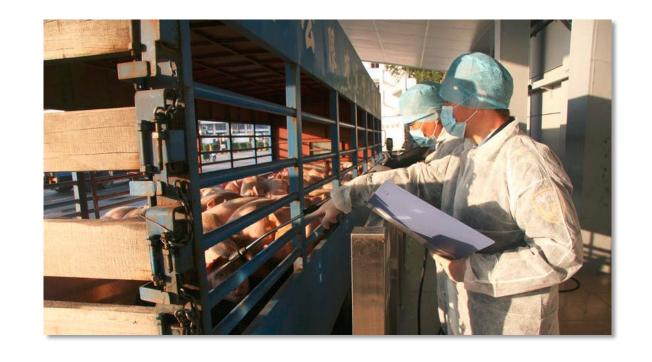

# The Design step - Protocol for geodata collection

### Decentralisation

data capture should be performed on a specific survey plan, and based on a well defined framework that shall include a <u>tailored</u> training session for the local CIQ

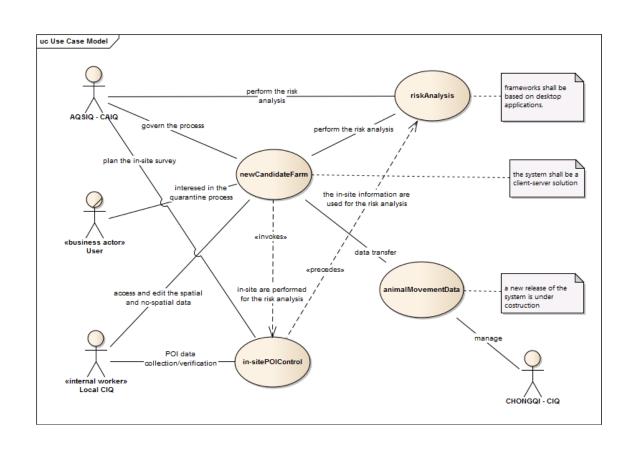

# The Design step – webGIS for data editing and presentation

- Linux 12.04 LTS 64 bit
- Apache HTTP Server 2.2
- Apache Tomcat 7
- PostGreSQL version 9.1 + POSTGIS 2.0
- Geoserver 2.4

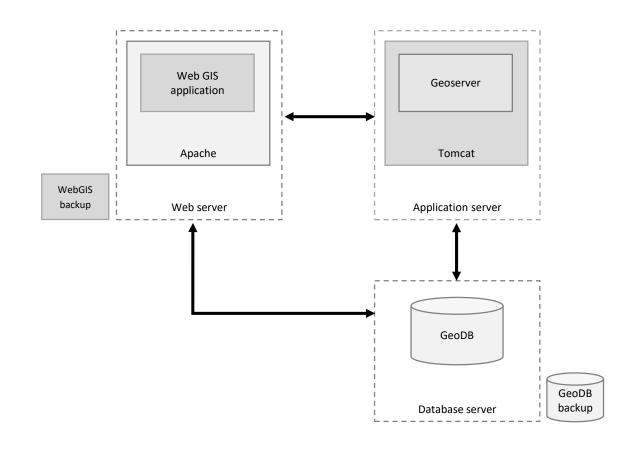

# The Design step – webGIS for data editing and presentation

- Server side: PHP 5
- Client side: Javascripts code
  - + JS Libraries (i.e. JQuery)
  - + OpenLayers 2.12

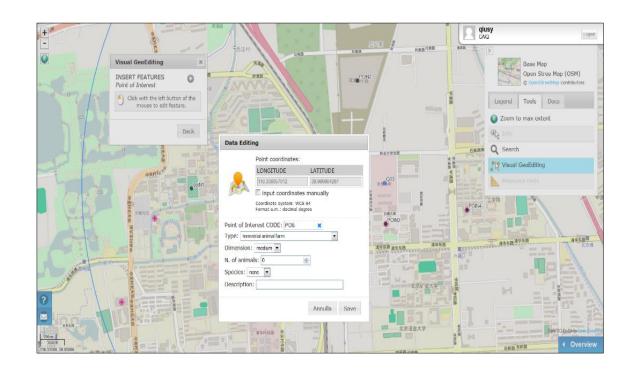

# The Design step – risk analysis

To evaluate the impact in the **premises** exposed to the risk of animal introduction in the area

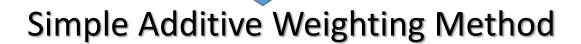

To evaluate **physical** or **spatial factors** that affect the performance of the quarantine station

**Exploratory Spatial Data Analysis** 

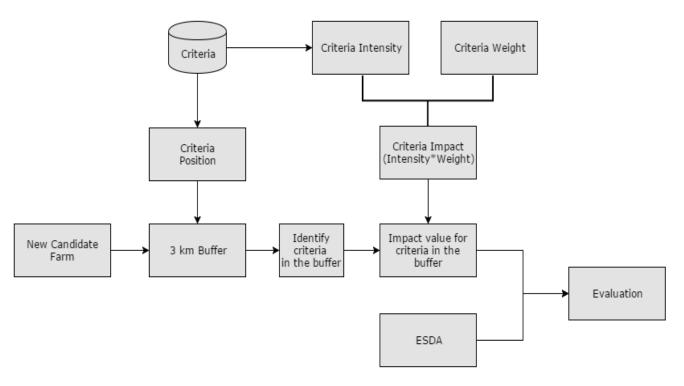

# The Design step – risk analysis - SAW

$$Total\ Impact = \sum w_i x_i \times \prod c_j$$

### **Criteria**

premises that directly or indirectly can be exposed to a disease problem derived from the presence of animals in the quarantine station (e.g.: flocks, herds, abattoir)

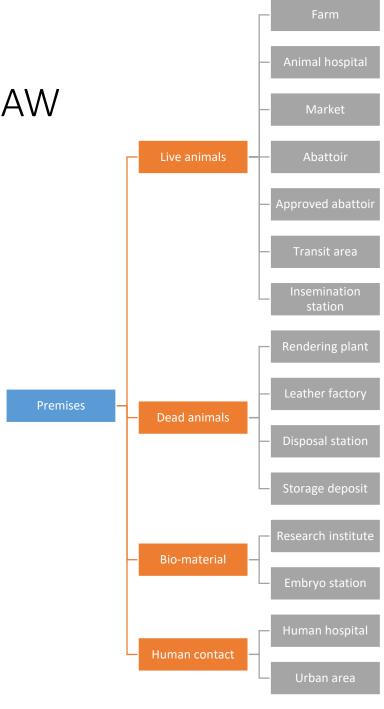

# The Design step – risk analysis - SAW

$$Total\ Impact = \sum w_i x_i \times \prod c_j$$

Xi = is the **intensity** of the observed i Criteria the intensity is a quantifiable measure and represents the dimension of the criteria.

### Example of intensity:

- Farm= number of housed animals
- Abattoir= number of slaughtered anim.

The values are re-classified

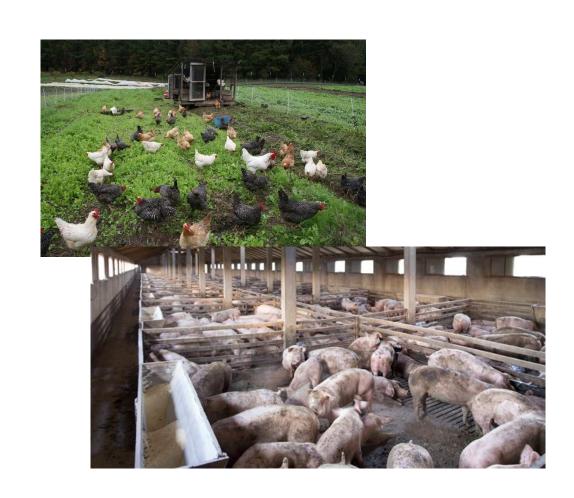

# The Design step – risk analysis - SAW

$$Total\ Impact = \sum w_i x_i \times \prod c_j$$

 $\mathcal{W}i$  = is the **weight** for the i Criteria type

Cj = Boolean constraint.

It takes into account the "critical criteria". The critical criteria are the class of criteria that shall not be near a quarantine station

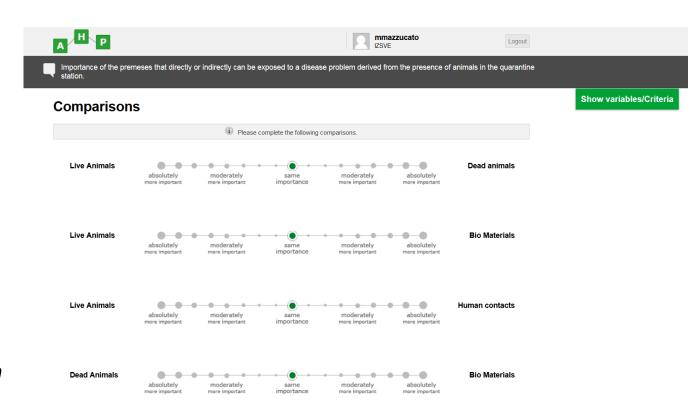

RApache + R scripts

# The Design step – risk analysis - ESDA

### Field survey

- Natural barriers
- Artificial barriers
- Wild animals sites

Land cover data (?)

Base map layers (?)

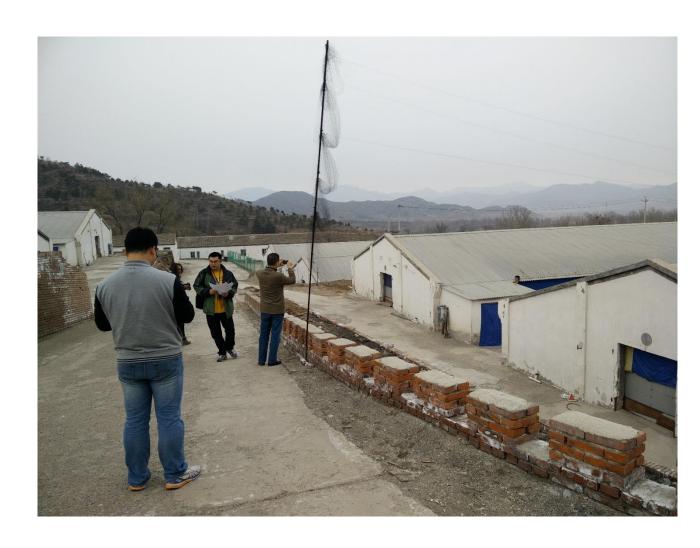

## Conclusion

- First example of a documented SDSS for import-export veterinary inspection and quarantine activities
- Better decision-making
- Improved communication

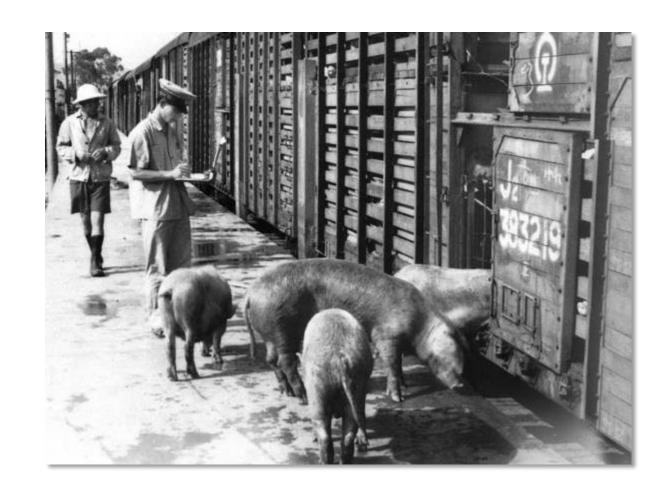

### Credits

OIE Cooperation Project "Capacity development for implementing a Geographic Information System (GIS) applied to surveillance, control and zoning of avian influenza and other emerging avian diseases in China"

- Istituto Zooprofilattico Sperimentale delle Venezie
- Chinese Academy for Inspection and Quarantine

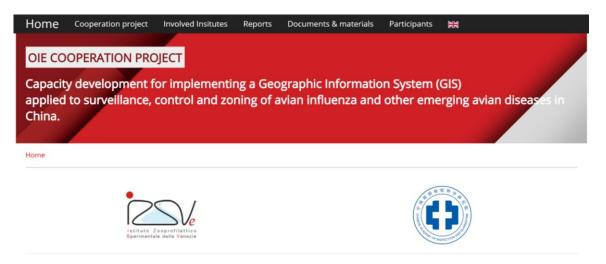

### Project description

The Istituto Zooprofilattico Sperimentale delle Venezie - OIE Collaborating Centre for Epidemiology and Training on Emerging Avian Diseases (IZSVe) and the Chinese Academy for Inspection and Quarantine (CAIQ), have started on 27th October 2014 an OIE (World Organisation for Animal Health) Cooperation Project entitled "Capacity development for implementing a Geographic Information System (GIS) applied to surveillance, control and zoning of avian influenza and other emerging avian diseases in China". The main objective of the project is to allow CAIQ to acquire expertise to introduce and design GIS applications for surveillance, disease control, and zoning. To achieve this objective capacity building activities on GIS management techniques, spatial statistical analyses and spatial models integrated with GIS applications will be developed during the two years project.

Go to the Cooperation project page

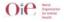

# Thankyou for your attention

# GIS applications to support entry-exit inspection and quarantine activities

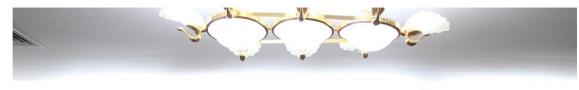

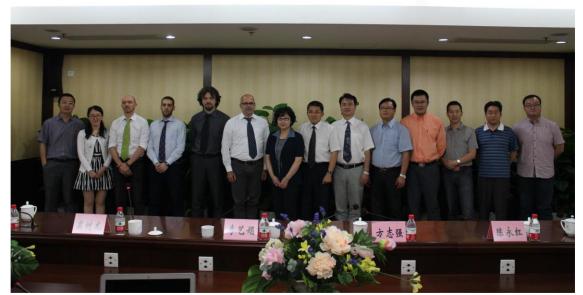

Nicola Ferrè<sub>1</sub>, Qiu Songyin<sub>2</sub>, Matteo Mazzucato<sub>1</sub>, Andrea Ponzoni<sub>1</sub>, Paolo Mu-latti<sub>1</sub>, Matteo Morini<sub>1</sub>, Ji Fan<sub>3</sub>, Liu Xiaofei<sub>2</sub>, Dou Shulong<sub>4</sub>, Lin Xiangmei<sub>2</sub>, and Stefano Marangon<sub>1</sub>

- 1 Istituto Zooprofilattico Sperimentale delle Venezie, Legnaro (PD) Italy
- <sup>2</sup> Chinese Academy of Inspection and Quarantine, Beijing China
- 3 Shenzhen Entry-Exit Inspection and Quarantine Bureau, Shenzhen China